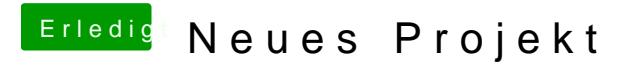

Beitrag von umax1980 vom 12. März 2018, 19:06

Damit läuft das ebenfalls. Dann muss man auch nicht so viel basteln.